Variable, konstanter, blokker og skop

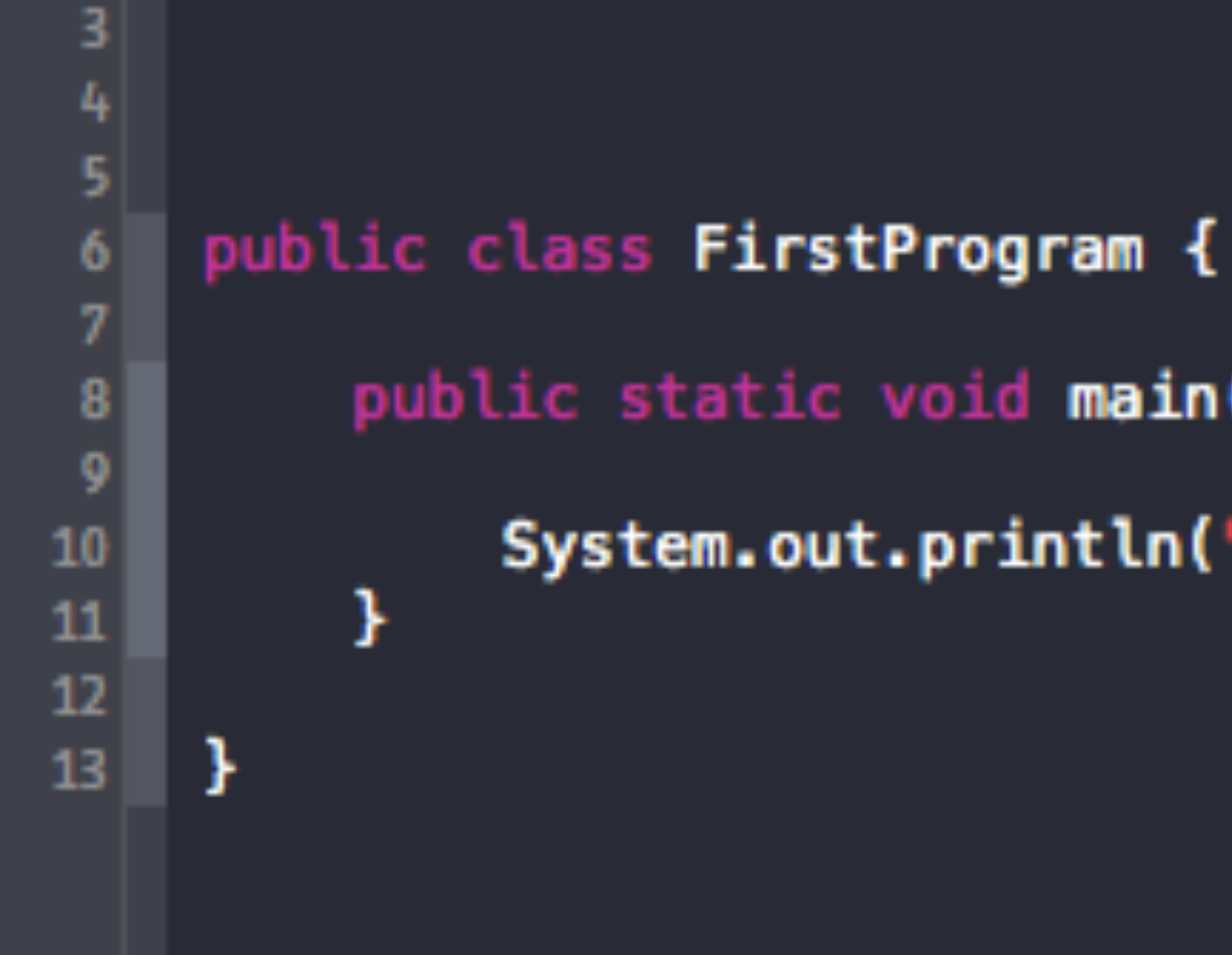

### Vårt første javaprogram

- public static void main(String[] args) {
	- System.out.println("Hello, World!");

- Variabel
	- forhåndsdefinerte typen
- Deklarasjon
	- datatype den kan lagrel

#### • En plassholder i minnet, hvor vi kan lagre noe av den ønskede og

#### • Deklarasjon av en variabel. Vi lager en variabel og gir den en

#### • Tilordning

• Vi tilordner en variabel en verdi. Dette gjør vi med tilordningsoperatoren ( = )

#### Eksempler

- Deklarasjon
	- int integerVariabel;
	- double enVariabelForFlyttall;
- Tilordning
	-
	- enVariabelForFlyttall = 4.4; // Vi lagrer 4.4

# • integerVariabel = 2; // Vi lagrer tallet 2 i plassen "integerVariabel"

#### Eksempler

- Deklarasjon og tilordning på en og samme linje
	- String tekstVariabel = "En ny linje med tekst";

#### Variabel-teori

- Vi kan lage en "formel" som beskriver dette
	- <datatype> <variabelNavn> <tilordning> <uttrykk>
	- int valgfrittNavn =  $4 + 4$ ;
	- double nyttValgfrittNavn =  $4.2 5.0$ ;
	- char bokstav = 'b';
	- String tekst = "Hei på deg";

- Primitive datatyper
	- En innebygget datatype som kun består av en binærrepresentasjon.
	-

• Det viktige for dere å kunne er hvilke datatyper som er primitive.

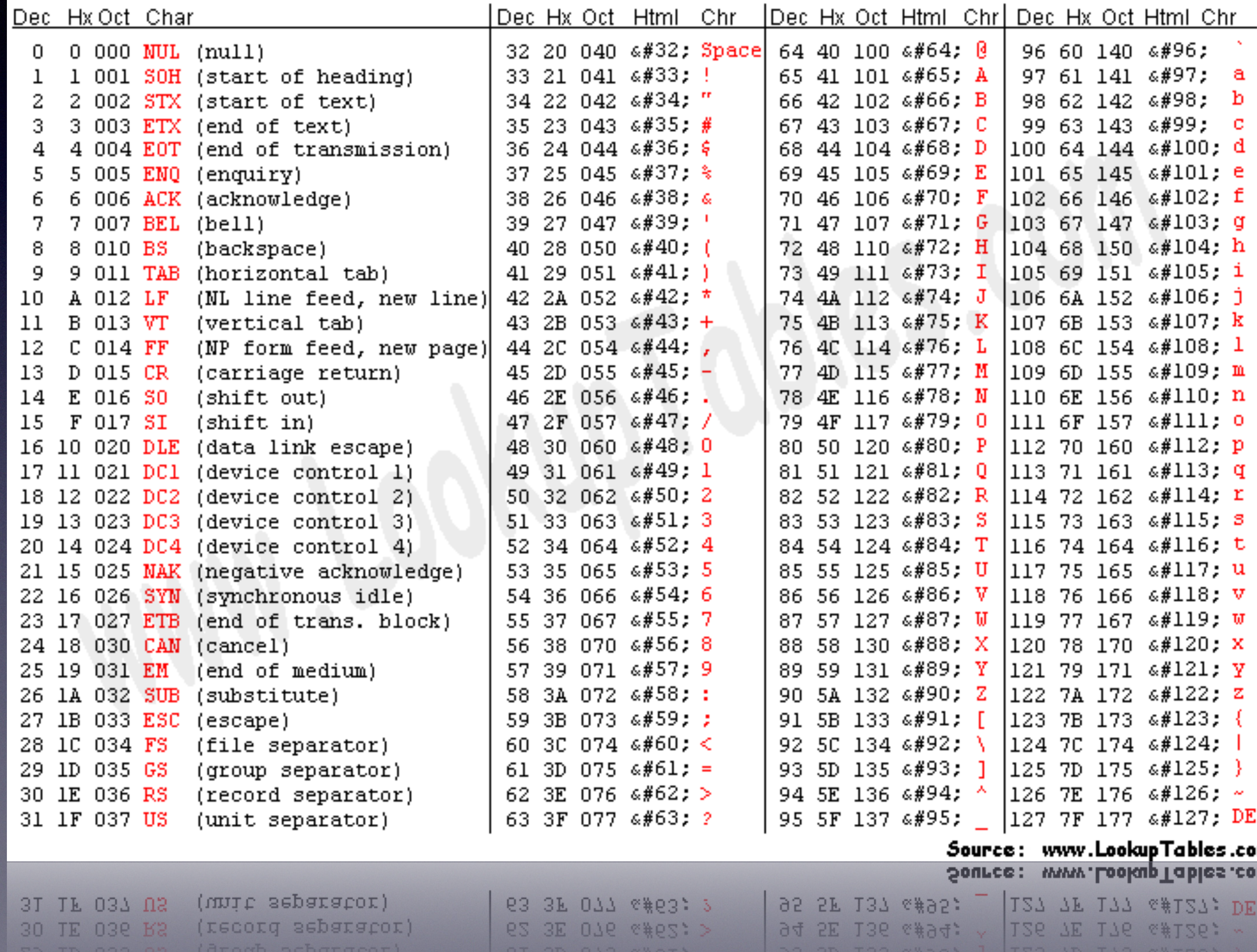

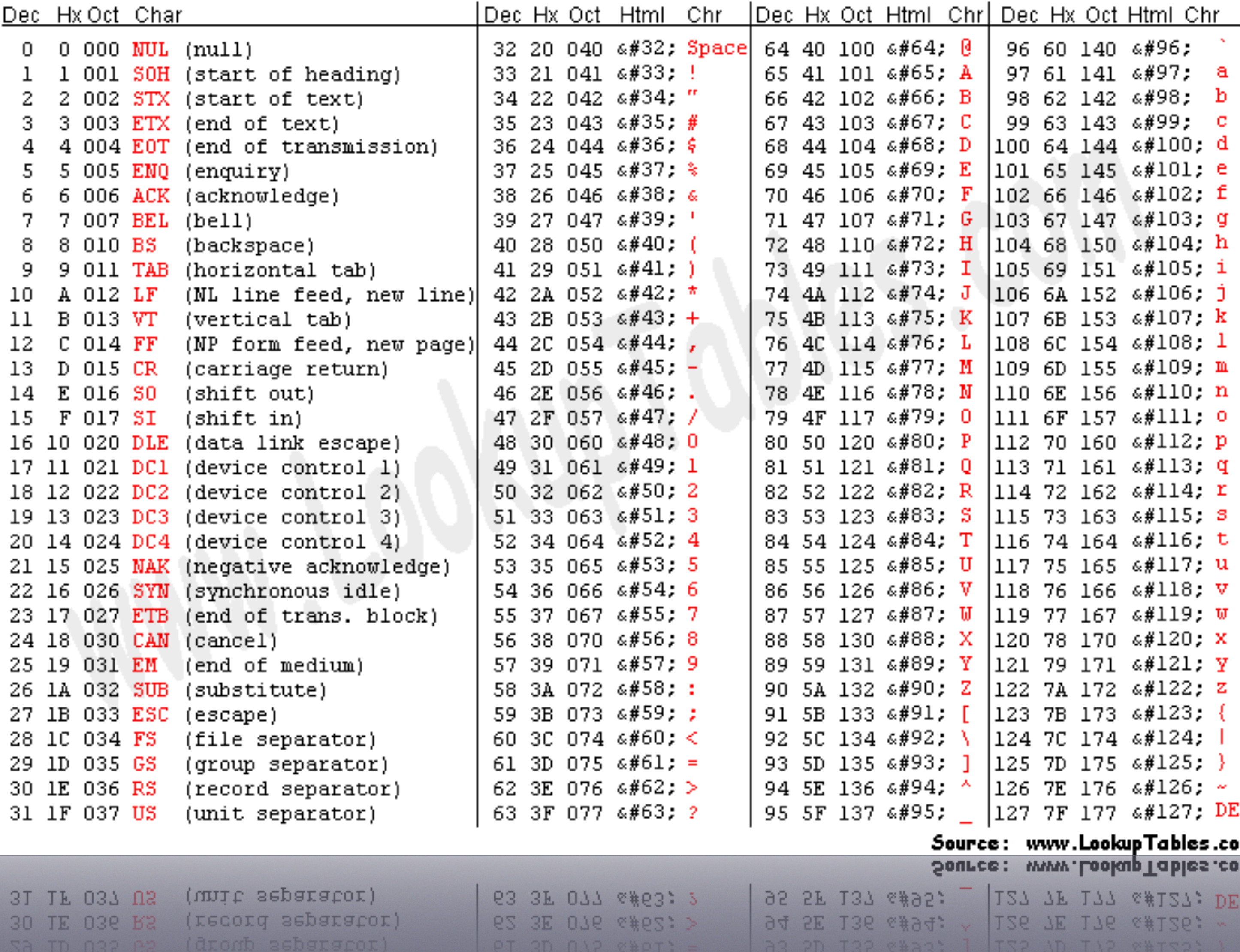

#### • Primitive datatyper

- int
- float
- double
- char
- byte
- short

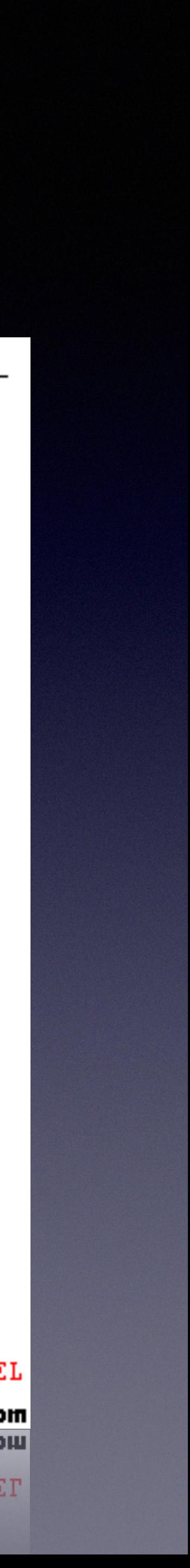

#### • Å endre fra en datatype til en annen. Det finnes to former for

- Typekonvertering
	- typekonvertering
- Implisitt typekonvertering
- Eksplisitt typekonvertering

## Typekonvertering

#### • Når javakompilatoren gjør det av seg selv fordi det er naturlig

- 
- 

- Implisitt:
	-
	- double flyttalls Variabel  $= 4$ ;
	- System.out.println(flyttallsVariabel); // Utskrift i java

1x-193-157-242-6:GL-INF1000-4 stene\$ javac Test.java 1x-193-157-242-6:GL-INF1000-4 stene\$ java Test  $4.0$  $1x-193-157-242-6$ : GL-INF1000-4 stene\$

1x-193-157-242-6:GL-INF1000-4 stene\$

## Typekonvertering

- Eksplisitt:
	- endre fra en type til en annen
	- int heltall  $=$  (int) 'A';

 $+10$ 1x-193-157-242-6:GL-INF1000-4 stene\$ javac Test.java 1x-193-157-242-6:GL-INF1000-4 stene\$ java Test 65  $1x-193-157-242-6$ : GL-INF1000-4 stene\$

1x-193-157-242-6:GL-INF1000-4 stenes

• Eksplisitt typekonvertering er når vi selv tvinger kompilatoren til å

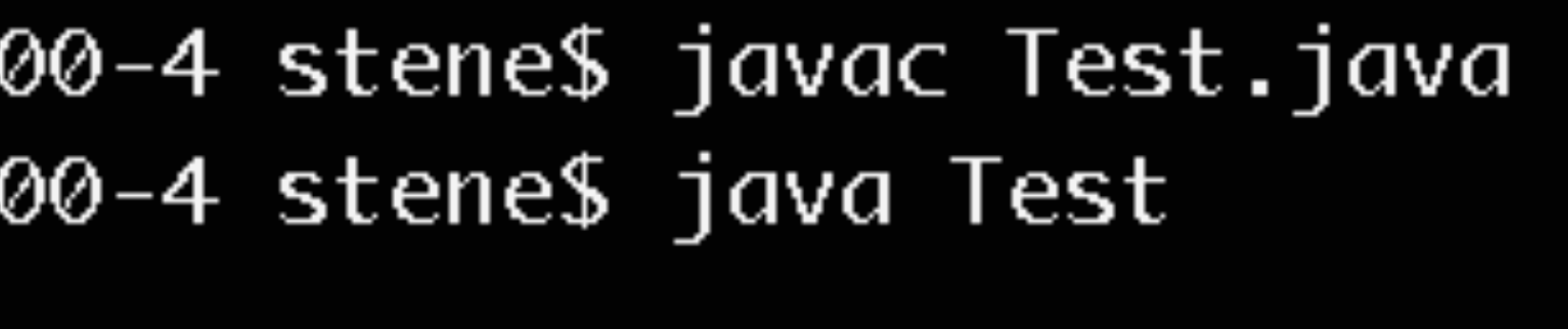

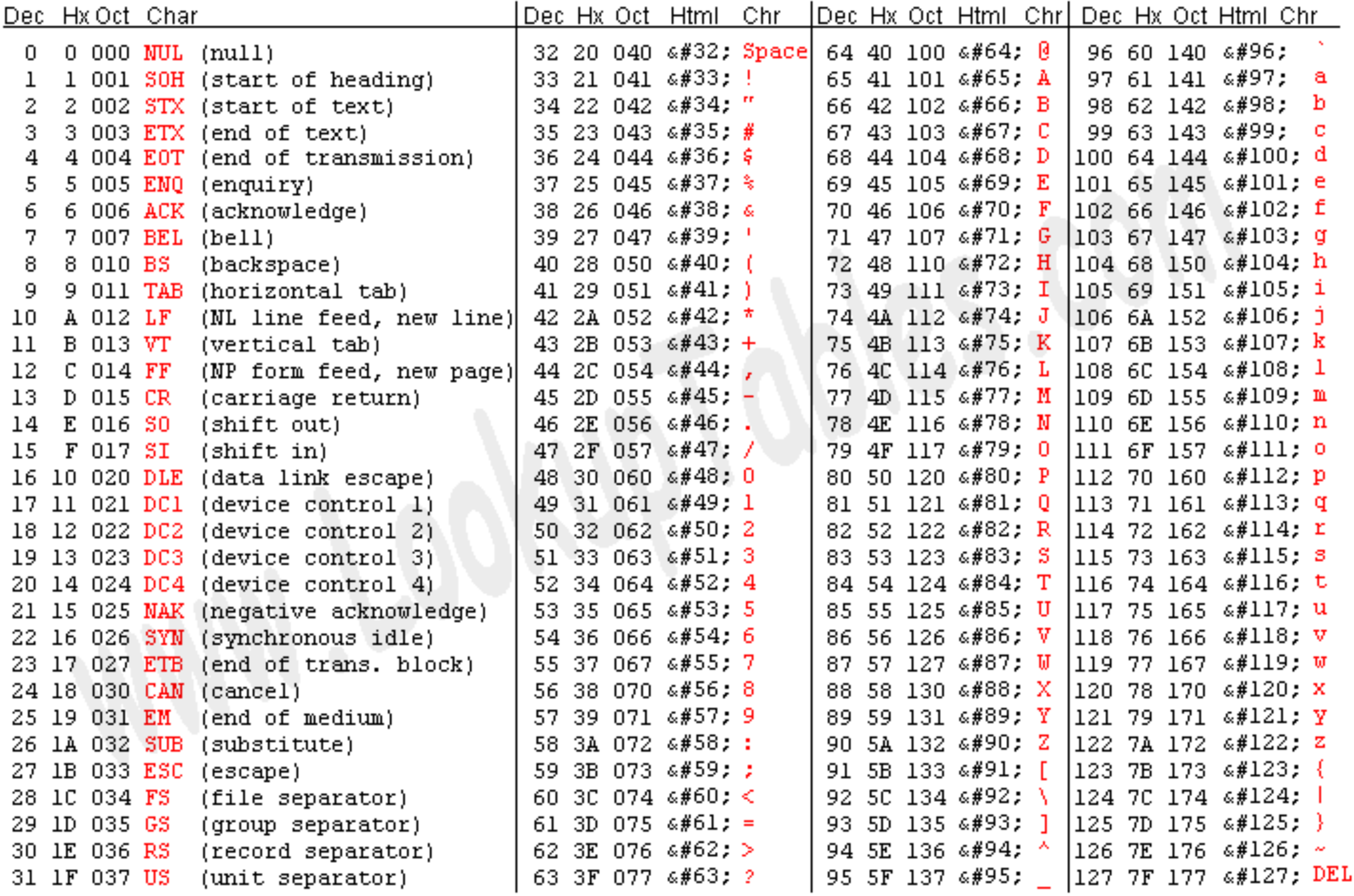

Source: www.LookupTables.com

- Tekststreng ("streng")
	- En "spesiell" datatype i Java for å lagre tekst.
	- Klassen String lagrer tekst.
	- String tekststreng;

- String:
	- String tekst1, tekst2, tekst3;
	- tekst1 = "Hei på deg";
	- tekst2 = "Hei" + "på" + "deg";
	- tekst $3 = "Hei" + "på" + "deg";$

- Tester
- En **if-test** er en boolsk test. Boolsk betyr at den enten kan være sann eller usann.
- I java heter dette true eller false
- $\bullet$  if  $(\lt$ uttrykk>) $\{...\}$

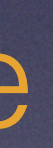

#### if (true) { ... }

if (false) { ... }

- Boolske operatorer
- Vi har seks boolske operatorer:
	- $\bullet$  == // Er det samme som / Equals
	- $!=$  // Ikke det samme som / Not equals
	- < // Mindre enn
	- > // Større enn
	- $\bullet$   $\lt =$  // Mindre enn eller lik
	- >= // Større enn eller lik

if  $(1 < 2)$  { ... }  $if (a != b) { ... }$  $if (q >= Z) { ... }$ if (heltallVariabel < 60) { ... }

- En siste primitiv datatype
	- boolean
	- false.

#### • En boolean er en variabeltype som kun kan inneholde true eller

boolean testVariabel; testVariabel = true; if (testVariabel) { ... // Noe kode

}

boolean nyVariabel =  $10 \le 20$ ; if (nyVariabel) { ... // Noe kode } else { ... // Noe annen kode

}

- If, else if og else
	- Alle "if-tester" begynner med en if (<uttrykk>)
	- Hvis den feiler kan vi hvis vi vil legge til en else if (<uttrykk>)
	- Til slutt kan det også legges til en else som slår inn for alle andre tilfeller

 $int a = 10$ ;  $int b = 11$ ;

#### Eksempel

if  $(a > b)$  { System.out.println("A er størst"); // Utskrift } else if  $(a == b)$  { System.out.println("A og B er like"); // Utskrift } else { System.out.println("B er størst"); // Utskrift }

## Terminologi: Java-program

- Hva består et ferdig javaprogram av?
	- En klassedefinisjon (Klasse)
	- En main-metode (Metode)
	- Programkode (Kode)

## Klasser i java

- 
- En klasse lager vi ved å skrive setningen:
	- public class Klassenavn { ... }
	- class Klassenavn { ... }

#### • Vi kommer kun til å jobbe med en enkelt klasse de to første dagene

### Main-metoden

• Det er den metoden som får beskjed om å kjøre først når vi ønsker å

- Metoden "main" er en veldig spesiell metode
- kjøre programmene våre.
- public static void main (String[] args) { ... }

## Programkode

- Programkoden er det vi vil at programmet vårt skal gjøre.
- For eksempel å summere to heltall:
	- $int$  heltall1 = 10;
	- int heltall $2 = 33$ ;
	- int sum  $=$  heltall1 + heltall2;

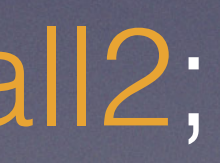

## Om kompilator, skop og Livekoding